$\blacksquare$ 

Stadt Lichtenstein/Sa.

Badergasse 17 09350 Lichtenstein/Sa. Eingangsvermerk - Empfänger

Formular ID: Aktenzeichen: Prüfsumme:

Eingangsvermerk - Formularserver

# **Antrag**

 $\Gamma$ 

 $\mathbb{R}$ 

**auf Erteilung eines Führungszeugnisses**

**Für eigene Zwecke**

**zur Vorlage bei einer Behörde**

# **Hinweis:**

Bitte beachten Sie, dass Sie ein Führungszeugnis <u>persönlich</u> bei der örtlichen Meldebehörde unter Vorlage Ihres Personalausweises oder Reisepasses beantragen müssen.

Eine elektronische Einreichung dieses Formulars bei der zuständigen Behörde ist nicht zulässig.

# **Antragsteller/in:**

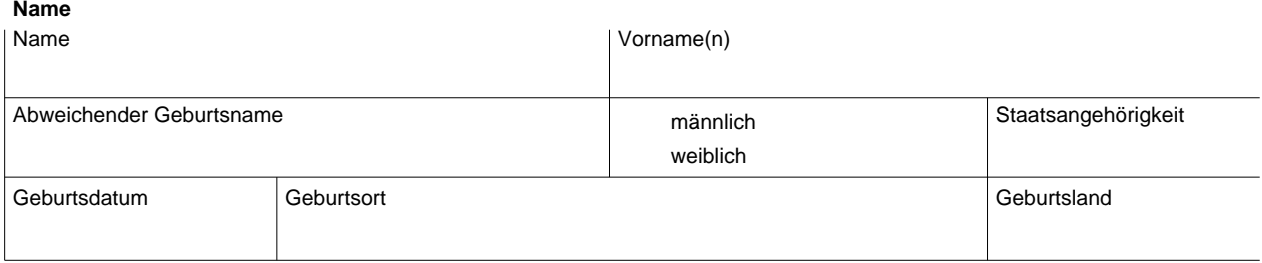

#### **Letzte bekannte Anschrift**

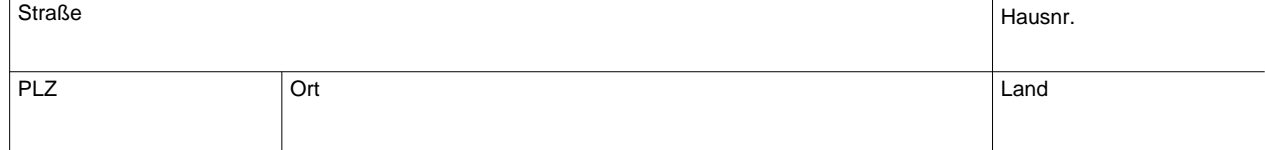

#### **Kontaktdaten**

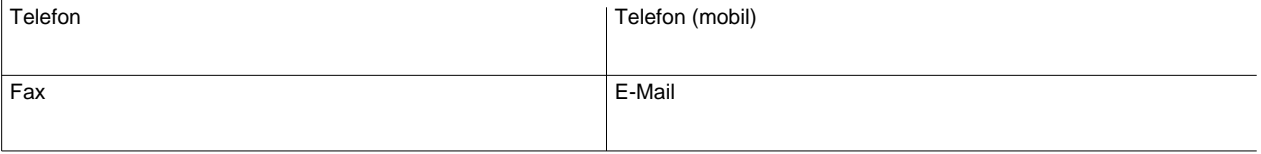

## **Weitere Daten**

#### **Geburtsname der Mutter**

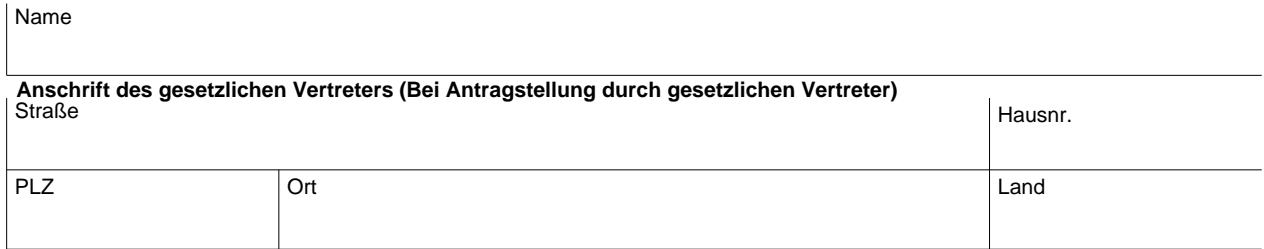

# **Bei Vorlage bei einer Behörde**

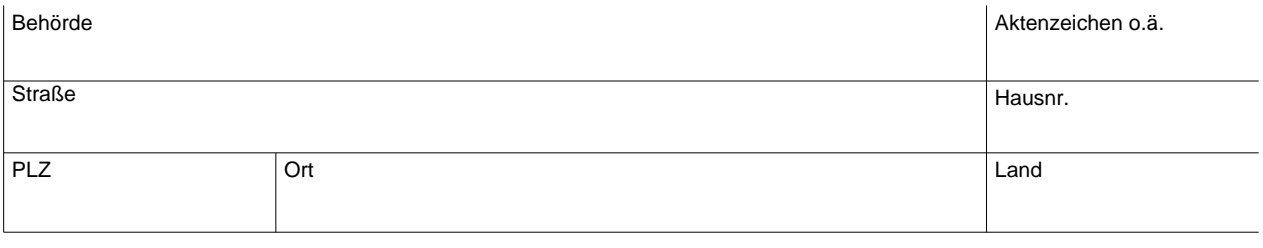

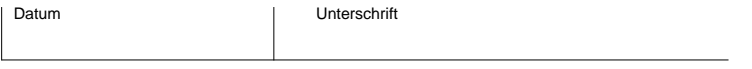

## Hinweis:

Bitte legen Sie diesen Antrag zusammen mit Ihrem Personalausweis oder Reisepass <u>persönlich</u> bei Ihrer zuständigen Meldebehörde vor.